## Touch-tone ETC **Quick Reference Guide**

## **Automated Response Unit (ARU) 800-228-1111**

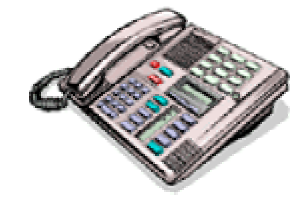

## Authorization Only:

Dial 1-800-228-1111.

You may elect to hear computer prompts prior to entering the information by pressing the  $\# \text{key}$ . If the  $\# \text{key}$  is not pressed, you respond to computer tones by entering the following information, concluding each entry by pressing the # key.

- Merchant account number #
- Cardholder account number #
- Expiration date #
- $\bullet$  Amount #

You can enter multiple cardholder transactions in the same call.

## Authorization and Draft Capture (ETC only):

Dial 1-800-228-1111.

You must press 70 # after hearing the computer tone and then enter the following information, concluding each entry by pressing the  $\#$  key.

- Merchant account number #
- Transaction code #
	- 1. Sale (authorization and ticket)
	- 2. Return
	- 3. Ticket Only
	- 4. Authorization Only
	- 5. Void Sale
	- 6. Void Return
- 7. Void Ticket Only
- 9. Deposit amount from previous day
- 0. Close Batch
- Cardholder account number #
- $\bullet$  Expiration date #
- $\bullet$  Amount #

You can enter multiple authorization requests on the same call.